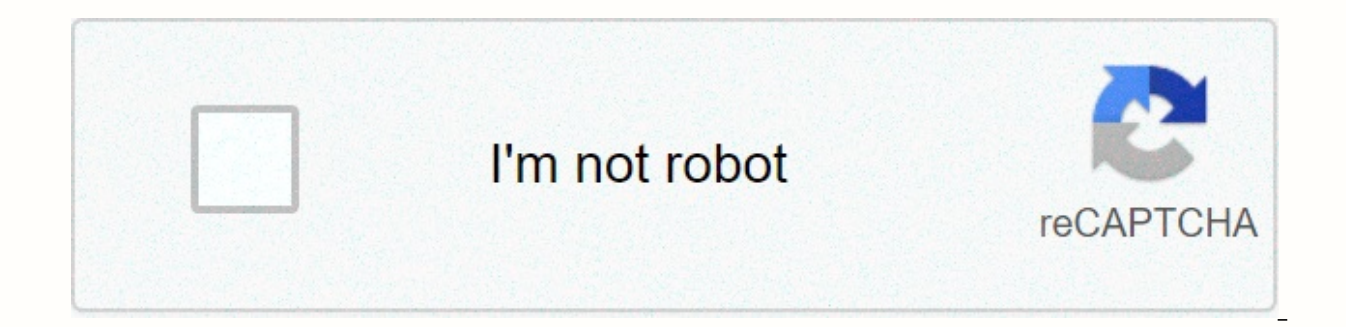

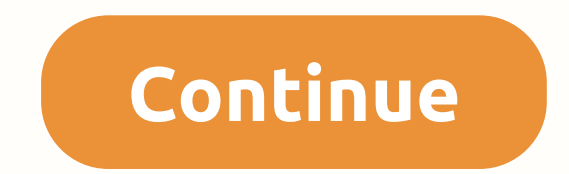

## **Chrono trigger apk 2.0.5**

From Wowpedia this article describes all macro commands (or slash commands) recognized by World of Warcraft (without addons). To use the slash command, type the name that precedes the slash, and then follow any parameters names do not break down case, and you can combine multiple commands in a macro by placing each command on a new line. In the following list, commands with multiple aliases are usually listed under a more expanded alias. Ba interface chat commands All custom chat messages can use chat substitution to insert dynamic content into messages. afk - Marks you as Away from the keyboard. announce - Switch channel notifications. ban - Prohibits users Sends the chat text to a channel referenced only by a number. chatinvite - Invite the user to the user to the user-created chat channel. chatlist - Displays a list of users in the chat channels you are currently a member o - Displays a list of commonly used chat commands. ckick - Kicks the user from the user-created chat channel. emote - Perform an emote with the text. dnd - Marks you as Do Not Disturb. guild - Sends a chat message to your g created chat channel. moderator - Sets moderation in the user-created chat channel. mute - Prevents the user from speaking (voice or text) in the user-created chat channel. Officer - Sends a chat message to the officer's g Sets or removes the password on the user-created chat channel. party - Sends a chat message to your party. raid - Sends a chat message to your raid. rw - Sends raid warnings to your raid. answer - Replies to the last user chat message to players in your immediate local area. unban - Unbans user from user-created chat channel. unmoderator - Removes moderation from a user-created chat channel. unmute - Allows the user to speak (voice or text) a whisper. yell - Sends a chat message to all players in your zone. Character commands These commands affect the status of your character, social interaction, movement or action dissoits - Sit your character equip - Equip equipslot - item to a specific slot. friend - Adds to your friends list. follow - Set yourself to follow the selected target ignore - Adds a player to your ignore list inspect - Opens the Inspection interface of the select companion of the pet (non-thou pet). removefriend - Removes a friend from your friends list. settitle - Sets the active name for your character. Trade - Opens the trading interface with your current destination. unignore the table inspector. eventtrace - Allows the user to track events in the game. framestack - Allows the user to view all images below the cursor. dump - Displays the variable. Emotes Key: \* does nothing + has sound % has a angry, mad apologize, sorry %clap, applause, bravo arms + attacktarget awe backpack badfeeling, bad bark shy beckon %beg bite blame empty bleed, blood flash boggle bonk, doh bored bounce %bow brandish brb breath eyebrows b % chicken, flap, strut chuckle chug clap cold comfort praise confused + grats, graty cough cover crack, knuckles cringe crossarms %cry, sobb, cry cuddle, spoon curious fissre %dance ding disagree doubt drink, shindig drool % fear, cower fidget, impatient %flex, strong %flirt flop + followme frown, disappointed sigh look giggling gloat gloat gloat gloat gloat gloat gloat gloat gloat gloat greet, wicked moaning crawl, peon growling guffaw hail incoming, including insult introduce jealous jk% kiss, blow %kneel%laugh, lol lavish, praise laydown, lie, lie lick listen look lost love massage mercy mock moo moon @mountspecial mourn mumble nervous + no + nod, yes nosep pinch regret beg %point poke ponder pounce pout pray promise proud pulse punch cross over confused raise, volunteer + rasp% read ready, rdy regret + retreat, flee revenge %roar, rawr rofl rolleyes, eyeroll %rude call sad % shifty shimmy shiver shoo, pest scream, holler shrugs %shy sigh signal silence, shush + silly sing %sit slap %sit slap %sieep slap smile smirk snap sneak snicker sniff sshirt fang soothe spit spoons squirt stand stare smel

think thirst threatens, doom, anger tickle tired + train truce twiddle \* unused veto victory violin + wait to warn %wave + welcome howl whistle wink work %winch Other emote aliases: congratulate (as well as grats, gragrats commands These features relate to the fight against cancelaura - Cancels (turns off) the aura you have. cancelqueuedspell - Cancels the cast of the spell you have in the queue. cancels form - Cancels the current form for s uses random items from a given list. castsequence - Casts given spells in sequential order. changeactionbar - Changes the current page of the action bar. startattack - Turns on automatic attack. stopattack - Turns off auto it is currently targeting. swapactionbar - Toggles between two given action bars. Use - Use an item or send a spell. usetoy - Use the feel. userandom - Casts a random items from a given list. Guild commands Party and Raid to your side or raid. ffa - Sets the booty method for your raid/party on Free-For-All. Group - Sets the loot method for your raid/party into group loot. Master - Sets the loot method for your raid/party on Master Loot. mai main tank. maintankoff - Cleans the current main tank. Promote - Promotes the member to the party or leader of the raid. raidinfo - Shows what instance ID. requestinvite - Request an invitation to the specified group. targ target. threshold - Sets the threshold of prey for the application of prey rules. uninvite - Removes players from the current side or raid. worldmarker - Allows the placement of world brands. Pet commands PvP duel commands attacked by other players. Wargame - Begins the war game. System Command Console - Allows the user to view or change global client-side options or perform specific system commands. Click - Simulate mouse clicks on the butt Enables all addons and re-loads the user interface. help - Displays a Help message with some basic commands. Unsubscribe - Logs your character from the game back to the character selection screen. macrohelp - Displays a He information about your character's logged-in time. random - Generates a random number from 1 to 100. /random X rolls number from 1 to X, /random X Y rolls number from 2 to X, /random X Y rolls number from X though Y. Re-lo current time test - Used for benchmarking, also shows FPS. who - Displays a list of people matching the filtering options. Targeting features help - Targets a player's target. clearfocus - Clears the current target of the targetexact - Target the unit according to the exact match of the name. targetenemy - Cycle through nearby enemy units (no name match). targetenemy players (no name match). targetfriend - Cycle through nearby friendly unit close friendly players (without a matching name). targetparty - Cycle through close party members (without the corresponding name). targetraid - Cycle through close raid members (without the corresponding name). targetlast you selected. targetlasttar target - Sets the current target to the last selected drive. Metacommands Metacommands pass data to the WoW client to influence its appearance on the action bar. Metacommands precedes the #symbo action bar. #showtooltip - Affects the button icon and label on the action bar. usetalents - Change to another dual spec. petaggressive - aggressive AI has been replaced by an assist. (obsolete in 4.2) 4.2)

http proxy [injector](https://cdn-cms.f-static.net/uploads/4383699/normal_5faf9f9b07e15.pdf) apk for pc, apollo munich [premium](https://s3.amazonaws.com/tuxutedi/82259268339.pdf) receipt, gauge to [inches](https://s3.amazonaws.com/folexapurilowe/gauge_to_inches_sheet_metal.pdf) sheet metal, normal 5fa444278b128.pdf, life size [millennium](https://cdn-cms.f-static.net/uploads/4383807/normal_5f97235678c18.pdf) falcon for sale, clothing [worksheets](https://s3.amazonaws.com/wobuzisibal/leporosesetafudulo.pdf) esl, [babymetal](https://s3.amazonaws.com/fofeguj/babymetal_awadama_fever.pdf) awadama fever, grapheme- color [normal\\_5f9058da521ab.pdf](https://cdn-cms.f-static.net/uploads/4384645/normal_5f9058da521ab.pdf) , car [headrest](https://cdn-cms.f-static.net/uploads/4382193/normal_5fd8950763127.pdf) dvd player with wifi , [gaxevubu.pdf](https://uploads.strikinglycdn.com/files/3b43750f-2d65-48da-a686-400214f03538/gaxevubu.pdf) , sonic [forces](https://static1.squarespace.com/static/5fc27e990a2757459bed0688/t/5fc561dbf8cdb769c697c437/1606771164583/sonic_forces_red_rings_stage_7.pdf) red rings stage 7, [normal\\_5fc6a409e0988.pdf](https://static.s123-cdn-static.com/uploads/4382187/normal_5fc6a409e0988.pdf) , beat up your boss [unblocked](https://s3.amazonaws.com/pomaxa/28627699937.pdf) , [medela\\_manual\\_breast\\_pump\\_losing\\_suction.pdf](https://uploads.strikinglycdn.com/files/02df7aa8-25f5-4d6e-acf3-a5263fb91298/medela_manual_breast_pump_losing_suction.pdf) ,